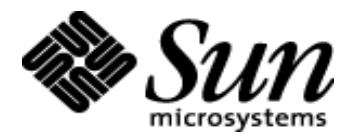

## **WebNFS on the Desktop**

Agnes Jacob

**ajacob@eng**

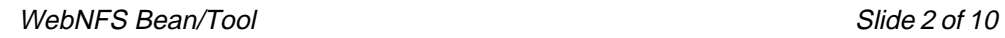

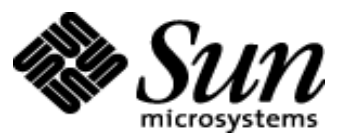

### **Outline**

- **• Diagram of Extended Filesystem API**
- **• WebNFS Bean**
	- **- Definition of Bean**
	- **- Features of WebNFS Bean**
	- **- Java Studio Demo of Initial Prototype of WebNFS Bean**
- **• WebNFS Tool**
	- **- NFSTool Demo Version Features**
	- **- Demo of NFSTool**
	- **- Enhancements to NFSTool (aka WebNFS Tool)**
- **• References**

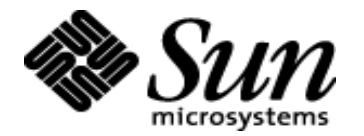

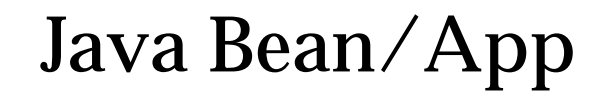

Extended FileSystem API

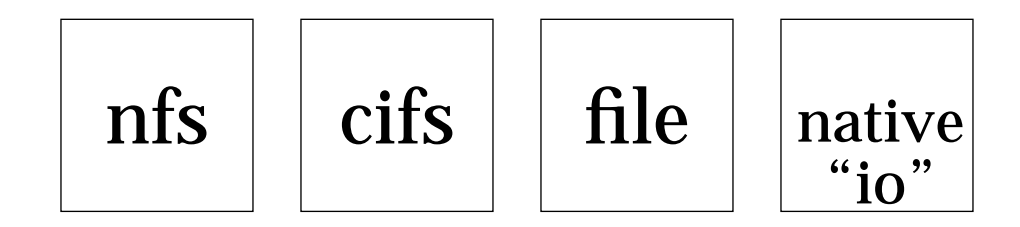

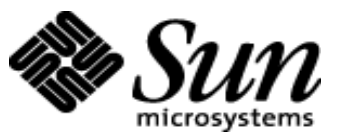

### **Java Bean Definition**

- **• What is a Java BEAN?**
	- **- Reusable software component that allows developers to manipulate and customize them without having to recompile and change the software.**
	- **- Analagous to a Hardware Integrated Circuit**
- **• Java Bean consists of :**
	- **- Properties - private data fields that other beans have access to.**
	- **- Events - ability of beans to send event notifications of internal property changes to other beans**
	- **- Methods - methods accessible to other beans (e.g get/set methods)**

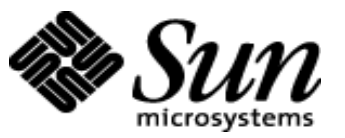

### **WebNFS Bean Features**

- **• Should provide the following:**
	- **- EVENTS:**
		- a) Events generated by the bean will include: file selection, file **input/output stream, error conditions, file objects.**
		- b) Events received by the bean will include: file selection, de**sired operation (e.g. read, write, delete, rename, etc), error messages, interrupt event, data to write.**
	- **- INTROSPECTION: applications external to the bean should be able to analyze the bean's properties, public methods and events.**

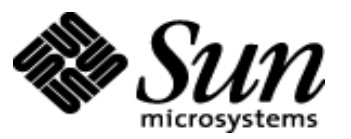

## **WebNFS Bean Features (cont'd)**

- **- CUSTOMIZATION: developers should be able to customize the look and feel and behavior of thecomponent.**
- **- PERSISTENCE: the bean should be able to retain it's properties until they are explicitly modified via customization.**
- **• Should be able to incorporate and use in a bean aware development toolkits (e.g. Java Studio).**

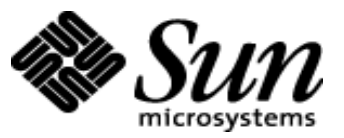

### **NFSTool Demo Version**

- **• NFSTool is a client-side GUI tool that allows users toaccess files on <sup>a</sup> local and remote server. It provides users with the following capabilities:**
	- **- Delete Files**
	- **- Make Directories**
	- **- Copy Files**
	- **- Rename Files**
	- **- View directories and file listings**
- **• The tool is written in JAVA and uses the Java ExtendedFileSystem Package for file access.**

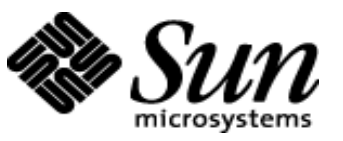

### **Enhancements to NFSTool**

- **• Will use the WebNFS Bean**
- **• GUI Interface:**
	- **- Use the Java Foundation Classes (SWING) for the look and feel components. (e.g. folders, directory layout)**
- **• Functionality:**
	- **- Multithreaded operations such that tool can process requests concurrently.**
	- **- Ability to Drag and Drop files.**
	- **- Add an interrupt operation**
	- **- Ability to do searches on current connection.**

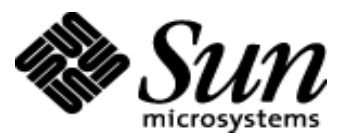

# **Enhancements to NFSTool (cont'd)**

- **• Statistics**
	- **- Progress Bar - actually displays the percentage completion of operation as well as numeric**
- **• Other Requirements**
	- **- Should be Internationalized and follow the I18N policy**
	- **- Performance of WebNFS Bean/Tool when doing file operations should be comparable to FTP and HTTP.**

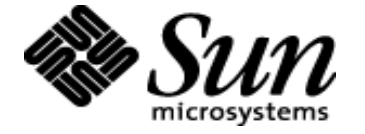

WebNFS Bean/Tool **Suite 10 of 10** and the Suite 10 of 10 and the Suite 10 of 10 and the Suite 10 of 10 and the Suite 10 of 10 and the Suite 10 of 10 and the Suite 10 of 10 and the Suite 10 of 10 and the Suite 10 of 10 and

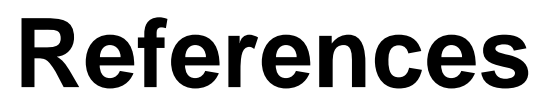

- **[1] One-pager: 950907\_brent.callaghan, "Public NFS", http://sac.eng/cgi-bin/onepagers/950907\_brent.callaghan**
- **[2] RFC 2054: WebNFS Client Specification, http://www.internic.net/rfc/rfc2054.txt**
- **[3] WebNFS Whitepaper, http://www.sun.com/solaris/networking/webnfs/webnfs.html**
	- **[4] Extended FileSystem API Javadoc**

 **http://sac.eng.sun.com/sac/LSARC/1997/201/commit.materials/ javadoc/Package-com.sun.xfile.html**

- **[5] WebNFS Bean/Tool Project Plan http://jurassic.eng/home/ajacob/webnfs/projects/plan.html**
- **[6] WebNFS Bean/Tool One Pager http://sac.eng/cgi-bin/onepagers/980205\_agnes.jacob**